## BTC 310 and BTC 314 Classroom Touch Panel

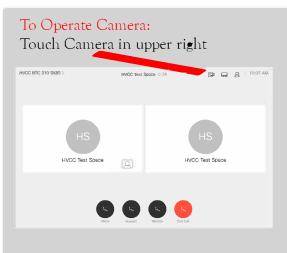

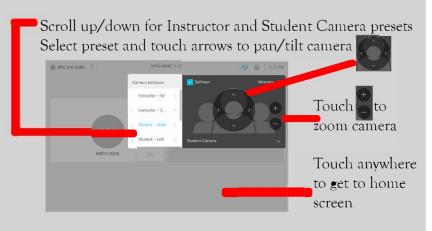

Videoconference Helpline:

518-810-1986

Must dial 9 first to get an outside line

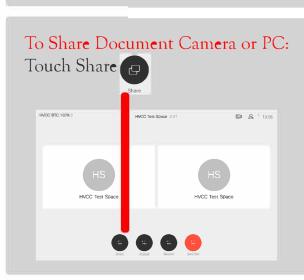

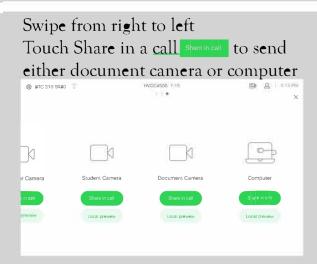

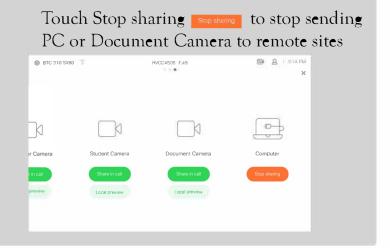

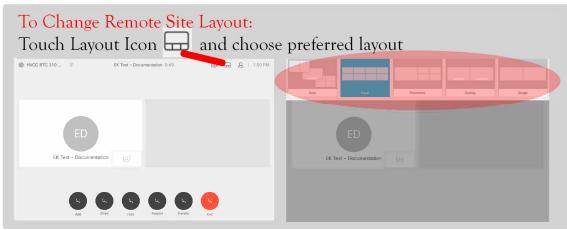

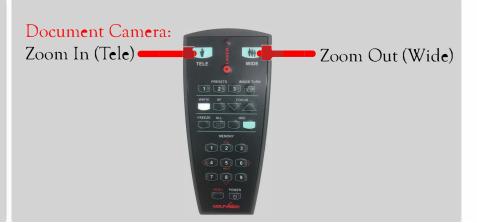

## Touch Panel Features

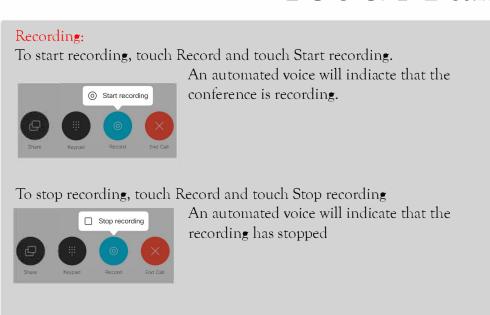

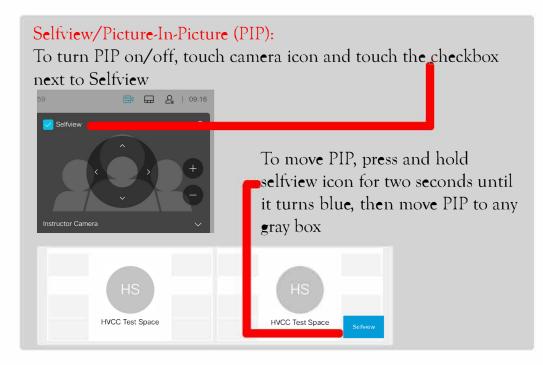

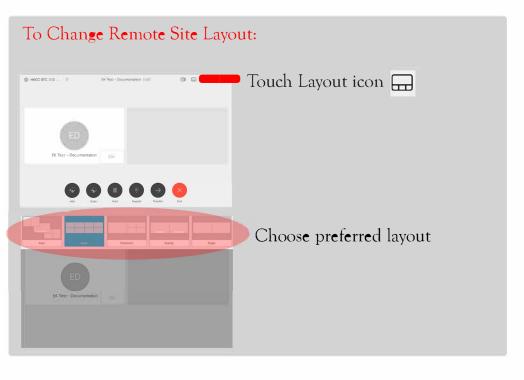

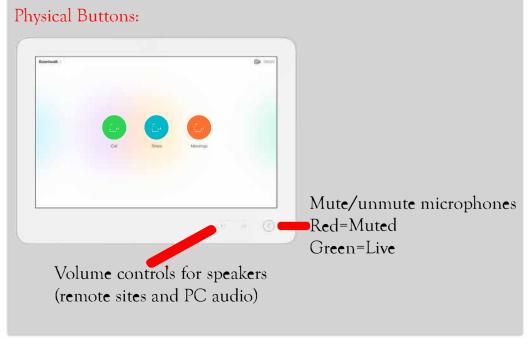